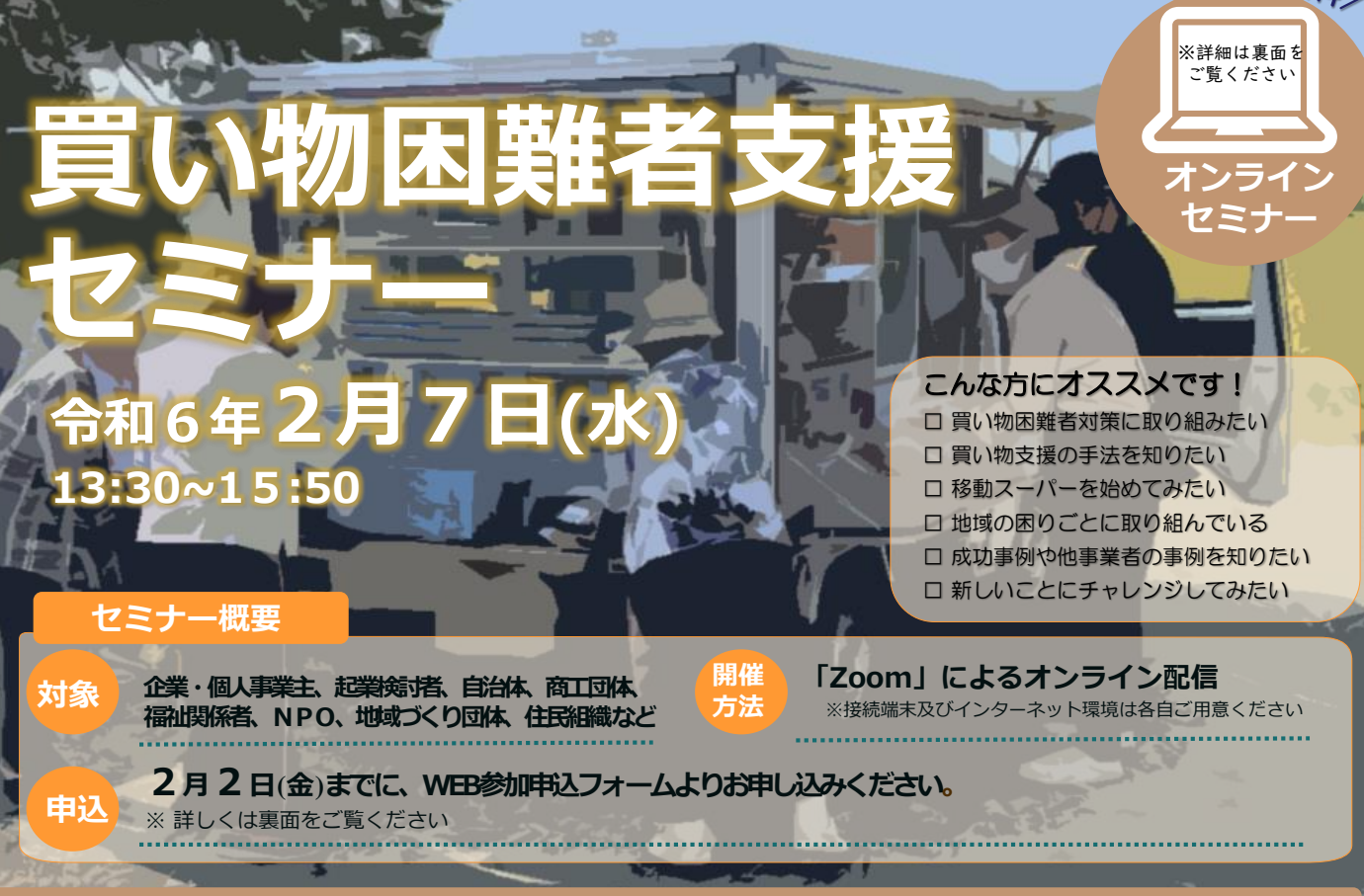

## **タイムテーブル**

**主催者あいさつ 13:30~**

## **第1部 基調講演 13:40~14:20**

**テーマ 「買い物弱者支援事業について」**

**講演者 (一社)秋田県中小企業診断協会 会長 佐瀬 道則 氏**

中小企業診断士、MSコンサルティング代表。個別企業へのコンサルティングのほか、買い物困 難者対策の研究活動や移動販売などの実証実験にも従事。本セミナーでは、買い物困難者の現 状をはじめ、全国の取組み事例やアプローチ手法など幅広くお話しいただきます。

#### **第2部 事例発表 14:20~15:00**

**テーマ 「移動販売事業について」**

**発表者 ㈱Wel-File 穴水 泰子 氏**

介護事業や総菜販売店を営業しながら、新潟市内において総菜や日用品の移動販売車両「走る スーパー まぁぶる号」を運行。本セミナーでは、移動販売事業のポイントや課題、今後の展望な どについてお話しいただきます。

**休憩 15:00~15:10**

**第3部 事例発表 15:10~15:50**

**テーマ 「中山間地域における買い物支援とドローン物流」**

**発表者 ㈱NEXT DELIVERY 成田 実穂 氏**

全国9地域で、ドローンによる買い物支援の取組みを展開。本セミナーでは、既存物流とドロ ーン配送を活用した新スマート物流SkyHub®について、構築内容や実装実験の様子を踏まえて解 説いただきます。

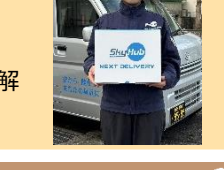

# **申込締切 令和6年2月2日(金)**

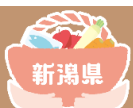

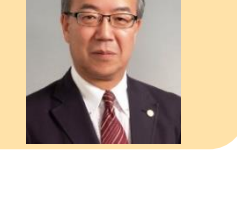

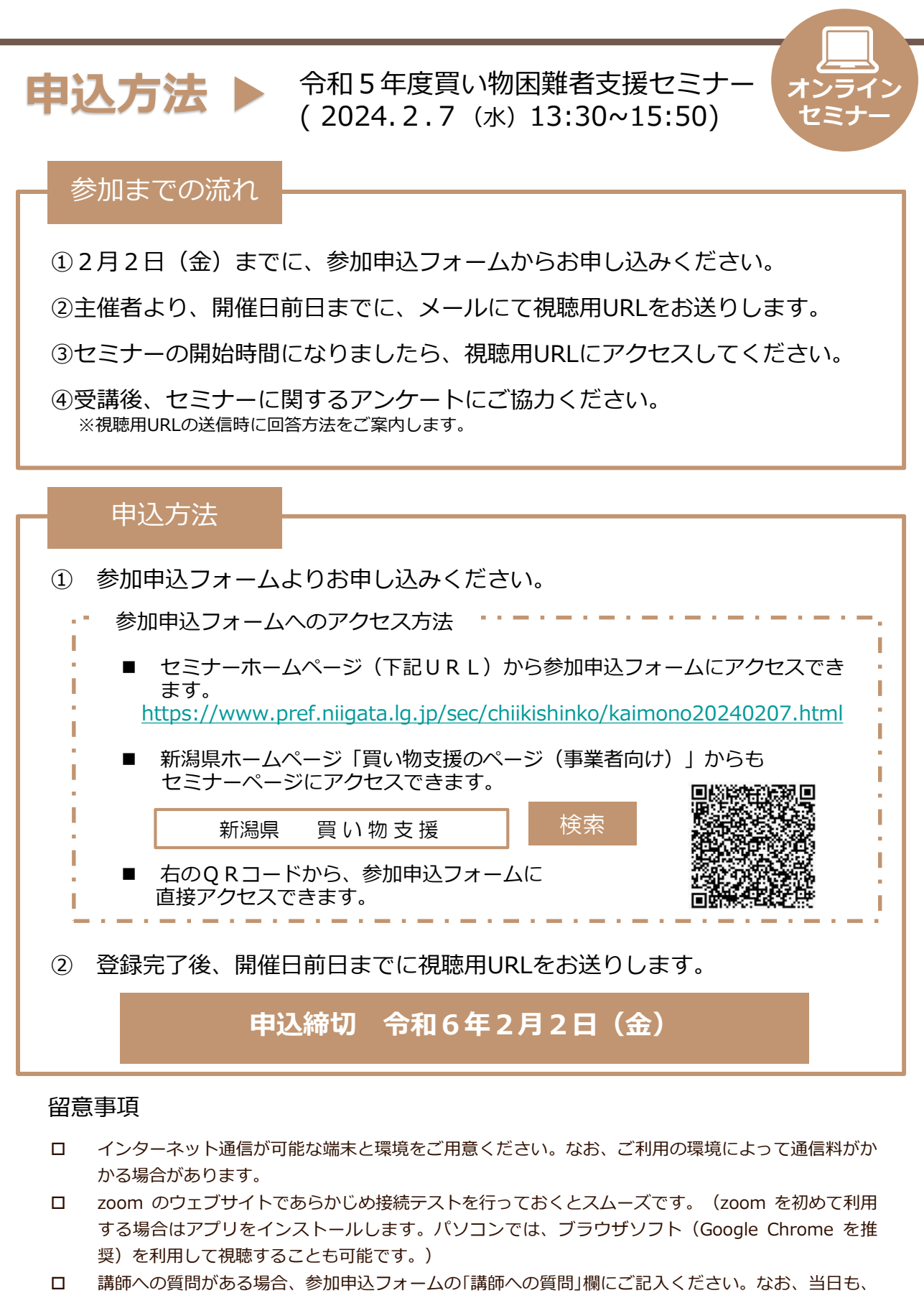

質疑応答の時間を設け、講演内容に関する質問を受け付けます。(zoomのチャット機能を使用)

皆様からご提供いただいた個人情報は、本セミナーに係る業務にのみ使用します。

# **お問合せ**